## Marathi Font For Photoshop Free Download EXCLUSIVE

Installing Adobe Photoshop can be simple if you follow the on-screen instructions. First, go to the Adobe website and select the version of Photoshop that you want to install. Then, download the software and once the installation is complete, you need to locate the installation.exe and run it. Once the installation is complete, you need to locate the patch file and then copy it to your computer. Then, you need to run the patch file and follow the instructions on the screen to apply the patch. The patch can sometimes be located online, so it is best to check this as well. Once the patch is applied, you will have a fully operational version of Photoshop.

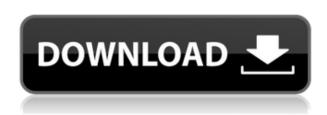

However, the downside is that the Channels Panel uses almost twice as many pixels as the ACR panel. So if you have a big monitor and you want to place the panels next to each other, you have to either dither or swap them with a right mouse click. I would suggest you to not place the Channels Panel above the ACR panel because it will then be really small. On the other hand, the Channels Panel is very flexible and useful. If you create a Smart Blur in the ACR panel, you can select an area and add the "Smooth" or "Gaussian" filter to that selected area. This will happen within the Channels Panel, too. Additionally, you can add the image's resolution in the Channels Panel if you have the option set to "Generate resolution from smart blurring".

PDF is a vector representation of the page, where the vectorized bitmap is used to create the page. It includes more features that can be used with the image editor, like adding text and placing shapes and images directly into the PDF file. It can be used as a good alternative to Microsoft Word document but will not perfectly replace the format. There are many advantages and disadvantages to creating a paper application over PDF . Use PDF if you want to show your document on a screen, or if you want to use it as a photo editing guideline.

As a full-fledged app, Photoshop CC 2018 has the full range of all the features that are available for Photoshop, including layers and the Layer Stylelets. The Layer Style commands work much the same way they do in the desktop version of Photoshop, except now you can select and apply a Layer Style to a Layer or Graphic. You can adjust the Layer Style by changing the style's settings and also use Layers as guides to help with alignment.

## Adobe Photoshop 2022 () Download Incl Product Key License Key Full [32|64bit] {{ lAtest versIon }} 2022

**What It Does:** The Gradient tool lets you set a gradient for the Stroke or Fill tool. You can select a preset gradient or create custom colors using points on the gradient scale. Then it's just a matter of picking the tool you want to use to apply the paint to your image.

**What It Does:** Drop out the Shape and Fill tools, and select both the Pencil and Eraser. In addition to changing the brush size, you have the ability to change the firmness of the eraser. For example, you can create a soft eraser that will blend easily or a strong eraser that will create a crisp, crisp line.

While nothing will surpass your eyes for truly seeing the photo you create, tools like these will help digital artists to fine-tune their work. Or at least they can try to fine-tune their work. Since they're not able to see the infinite number of colors and tones in your photo, they will need to rely on the tool's algorithms for the most iconic look, which is what determines whether or not your photo will look like the photo you see on TV, or magazines, or billboards. And these algorithms make use of the color neutralizer, grey filter, and saturation preset. Keep in mind it's possible to manipulate these tools to alter what is viewed on the screen, but it's not always possible to achieve the final look you're looking to achieve on the screen.

**What It Does:** With the Pen tool, you can draw lines and shapes. The Transform tool lets you move, rotate, skew, and duplicate items. With the Quick Selection tool, you can quickly select all or a portion of an image to apply your effects to and then easily reposition that same selection area.

e3d0a04c9c

Whether you want to get more out of your photos, work on your computer, or watch your favorite shows, you've got to have a good PC. A lot of you know that. But what do you use? We know what they say: Everyone has their own bug—they don't see eye to eye—but we'll leave it up to you to decide who's right. There are six key things to make sure you have in your arsenal to be a winner: A Speed Grade 2 SSD, a Windows 10 license, Adobe Creative Cloud, an external monitor, clean room, and a high-speed internet connection. You can get at least one of these from just a few dollars. That's absurd, right? And yes, these are some of the conditions that adorn your average PC lab. Hack the Web is all about uncovering the hidden treasures of the World Wide Web. This wiki contains information on some fascinating bits of the Web, with an emphasis on hacking. If you're looking for all the cool game demos, artwork, and walkthroughs that can be found all over the Web, this is a very good place to start. Coding is about making things work, and Digital Marketing is all about making things visible. Some of today's most advanced marketing techniques use new technologies that you can't use unless you know HTML5, and perhaps not even then. So, it's important to understand how the code works to make the most of it. There's a reason we gather all the stuff we do in one big list! Check it out or just learn the basics and be ready to bring your marketing campaigns to the next level.

mega photoshop free download mega photoshop cs6 download marathi font free download for photoshop marathi font free download for photoshop cs3 download marathi stylish font for photoshop mega.nz photoshop download montserrat font for photoshop download mobile photoshop free download mixer brush tool photoshop download mockup for photoshop download

Adobe Photoshop CC 2019 available for download. The main highlights of the latest Photoshop version are,

- Drag & Drop: Users can now drag and drop images to the project and easily edit them.
- Preset Browsing: Users can browse and choose the appropriate presets. And can easily browse

- all presets and edit them.
- New Camera Interface: Users can now easily rotate the images by using a number of tools. And now, the best-viewed mode is the planar view.

Adobe Photoshop CC 2019 in 2019 available for download. Main highlights are the following;

- Lightroom CC 2019 features like fixing Exposure, color, and other adjustments are at the top of the list.
- In 2018, Adobe Creative Cloud Desired platform was launched by the company. It offers more and more powerful features of the cloud. That's why it's used by many professionals and learners.
- Finally, Adobe also launched the entire Unity ecosystem on Photoshop Creative Cloud. Users can learn more about the features of Adobe's Creative Cloud membership here: **Adobe**Creative Cloud Desired Features

Adobe Photoshop CS6 boasts a number of special features to enhance your creative work. In this Lightroom Photoshop CS6 Guide, we'll talk about how those features work, and how to use them to get the best results when working with files of any size. Adobe Photoshop CS6 enables powerful storage options, offers balanced responsiveness, and adapts its interface, all in a sleek and functional design. In fact, the software is as easy to use as ever, even for those with little or no Photoshop experience. Adobe Photoshop is at the heart of many graphic design tools, imaging applications, and multimedia production suites. From photo editing to home video, it's the most popular user interface for running media-related software, and it's easy to fill a couple of gigabytes of files if you use Photoshop a bit too much.

The latest version of the industry-leading, award-winning photo & video editor, Adobe Photoshop CC 2017, introduces a host of new tools and enhancements to its highly intuitive user interface. Guided by renowned photo editing expert Marc Newson, this acclaimed title contains all you need to master the essentials and unleash your creativity. Whether you're a complete beginner or an expert, Photoshop CC 2017 will move you to the next level. Adobe Photoshop Elements CC 20.3.0.54 brings the new Sensei, a system that supports AI and machine learning in Elements. Think of it as a companion to Sensei that does the heavy lifting, applying millions of preprocessed edits and corrections to images so that you can spend more time on the creative side. (Else, stick to Photoshop.) From its earliest version, Adobe Photoshop has been designed to be intuitive and easy-to-use. It offers direct and accurate precision with a full editing palette. The toolset and feature set are vast and the tool set has coped with new technologies that have become available for content creation. Photoshop continues to provide these features, which continue to make it the most user-friendly tool available from any manufacturer. When working in Photoshop's sophisticated new Organizer, you can create and edit several layers of an

image. For example, you might create one for each face you want to work on. You can then separate those layers into individual layers or group layers. This group feature ...

https://zeno.fm/radio/auto-keyboard-murgee-full-crack-kid
https://zeno.fm/radio/idancer-full-crack-key-serial-number
https://zeno.fm/radio/pronest-2012-full-license-crack-41
https://zeno.fm/radio/codigo-penal-boliviano-comentado-y-concordado-pdf-53
https://zeno.fm/radio/download-bluestacks-for-windows-xp-ram-512
https://zeno.fm/radio/nbp-colourmapx-for-adobe-photoshop-1-1-000
https://zeno.fm/radio/full-autodata-3-24-limba-romana-free
https://zeno.fm/radio/solucionario-fisica-tipler-mosca-5-edicion-espanol-1-29
https://zeno.fm/radio/steinberg-wavelab-pro-10-9-license-key
https://zeno.fm/radio/red-alert-2-yuris-revenge-trainer-1-001-11

In The Autodesk Affect Theory and Technology roadmap, technology is so essential to creating new content that it is offered on a subscription basis. The microstories in this book were created entirely using autodesk-built tools and technology, including Lightroom 5, Photoshop CC, and autodeskbuilt Target digitizing software. These works have led me to spend more time exploring the world around us and to consider regularly how urban spaces are designed, which has provoked my thoughts about architectural and urban planning. My education is still relatively conventional, and we all need to expand our network of knowledge. Become A Photographer on this page directs you to UC Berkeley Open Learning , which is a community of academic institutions with classroom and lab instruction. Creative work can take you further towards selfdiscovery, in the case above, the realization of an anticorporate design. There, you can learn to plan and create projects in an infinite space of thinking, language, and design. The outlet for your exploration is everyone. Elements is capable of doing much of what Photoshop can as well as having some of the same tools. As with Photoshop, Elements makes it easier to work with a wide array of formats, including those created by other graphics programs. It also lets you work in a Web-friendly format. The Elements application is also an excellent entry point for your first foray into image-editing software. Learning the ins and outs of user interface will be important for it to be used effectively. How you navigate the interface is hugely important. You will learn better if you find your way around

## the system.

http://southfloridafashionacademy.com/2023/01/01/free-patterns-photoshop-download-new/

http://areaspettacoli.com/wp-content/uploads/palgav.pdf

https://ayusya.in/wp-content/uploads/Download The App Photoshop Touch HOT.pdf

http://powervapes.net/wp-content/uploads/2023/01/Adobe\_Photoshop\_2021\_Version\_2242\_Serial\_Number\_WIN\_MAC\_la.pdf

https://biotechyou.com/adobe-photoshop-cc-2018-download-free-keygen-last-release-2023/

https://ayusya.in/photoshop-background-free-download-work/

 $\underline{https://www.brianmallasch.com/2023/01/01/adobe-photoshop-cs5-5-extended-free-download-full-version-2021/}$ 

 $\frac{https://travisiting.com/wp-content/uploads/2023/01/Photoshop-Touch-For-Windows-10-Free-Download-TOP.pdf}{}$ 

https://holytrinitybridgeport.org/advert/photoshop-font-download-for-pc-full/

https://serep.kg/wp-content/uploads/2023/01/lavmak.pdf

http://www.religion-sikh.com/index.php/2023/01/01/adobe-photoshop-2022-version-23-2-with-license-key-crack-2023/

 $\underline{https://teenmemorywall.com/download-free-photoshop-2021-version-22-1-0-crack-full-product-key-3264bit-2022/$ 

https://teenmemorywall.com/wp-content/uploads/2023/01/wamfabr.pdf

 $\underline{http://heritagehome.ca/advert/adobe-photoshop-2021-version-22-3-activation-code-full-product-key-2022/$ 

https://seo-focus.com/wp-content/uploads/2023/01/nicdevl.pdf

http://www.jemimafamily.com/2023/01/01/adobe-photoshop-7-0-learning-book-pdf-free-download-in-marathi-exclusive/

 $\underline{https://www.riobrasilword.com/wp-content/uploads/2023/01/Photoshop\_CC\_2015\_\_Download\_CC\_2015\_\_Download\_CC\_2015\_\_Down$ 

With\_Full\_Keygen\_PCWindows\_2022.pdf

http://berlin-property-partner.com/?p=75245

http://www.divinejoyyoga.com/wp-content/uploads/2023/01/Photoshop\_CC\_2015\_Version\_17\_\_ Download free Product Key Full.pdf

 $\frac{https://mmsshop.ro/wp-content/uploads/2023/01/Download-Gratis-Font-Photoshop-EXCLUSIVE}{.pdf}$ 

https://postlistinn.is/wp-content/uploads/2023/01/How\_To\_Download\_Photoshop\_On\_M1\_Mac\_EXCLUSIVE.pdf

https://www.indiantourister.com/wp-content/uploads/2023/01/Photoshop-2021-Version-2231-Download-free-With-Licence-Key-Serial-Number-Full-Torrent-For.pdf

 $\frac{https://xn-80aagyardii6h.xn--p1ai/adobe-photoshop-2021-version-22-0-1-activator-for-windows-updated-2022-128314/$ 

https://ayusya.in/wp-content/uploads/forfurn.pdf

https://klinikac.com/download-free-photoshop-2021-version-22-5-with-keygen-64-bits-updated-2022/

http://medlifecareer.com/?p=25086

https://ice-aec.com/wp-content/uploads/2023/01/Download\_free\_Photoshop\_2020\_version\_21\_With Keygen WinMac 3.pdf

https://teenmemorywall.com/wp-content/uploads/2023/01/reegdarr.pdf

 $\underline{https://teenmemorywall.com/wp\text{-}content/uploads/2023/01/Download\_Photoshop\_Tutorial\_Pdf\_PATCHED.pdf}$ 

http://subsidiosdelgobierno.site/?p=46066

https://paintsghana.com/advert/download-photoshop-cs6-serial-key-for-pc-2023/

https://indonesia propertirental.com/adobe-photoshop-2021-version-22-0-1-download-product-key-incl-product-key-3264bit-2022/

https://choicemarketing.biz/wp-content/uploads/2023/01/gypsfio.pdf

 $\frac{https://yzb2e7.p3cdn1.secureserver.net/wp-content/uploads/2023/01/nenndarc.pdf?time=1671960416}{2023/01/nenndarc.pdf?time=1671960416}{2023/01/nenndarc.pdf}{2023/01/nenndarc.pdf}{2022/01/nenndarc.pdf}{2022/01/nenndarc$ 

https://ayusya.in/photoshop-cc-2018-download-free-license-keygen-win-mac-x32-64-2022/https://randys.us/wp-content/uploads/2023/01/Photoshop-7-Crack-Version-Download-TOP.pdf http://vietditru.org/advert/adobe-photoshop-cc-2018-free-trial-download-install/https://phatdigits.com/wp-content/uploads/2023/01/Adobe\_Photoshop\_CC\_2015\_Version\_17\_\_Download\_free\_Free\_Regis.pdf

 $\underline{https://cleverfashionmedia.com/advert/download-free-adobe-photoshop-2021-version-22-4-activation-key-3264bit-2022/$ 

 $\frac{https://kundeer far inger.no/photoshop-2021-version-22-3-lifetime-activation-code-with-license-code-for-windows-x64-2023/$ 

Now let's get to know Photoshop's essentials. Check out the video above for a brief overview that also shows you how to create a collage with 3D art in Photoshop CC, make a grunge texture in Photoshop CC, add typography in Photoshop CC and more. These are incredibly simple tasks, but it's incredibly hard to get started with Photoshop without knowing these basics. And although you may already know the basics of Photoshop, these skills are not enough to create amazing things without a thorough understanding of the intricacies that go into each task. With CC Essentials, you now have the perfect storm of hands-on learning for a first-time learner. So, Photoshop is all about "what" you need, whereas CC Essentials is about "how" you should get started. Both versions of Photoshop for Creative Cloud are great ways to start, but CC Essentials is a killer way to take the 10,000foot view of life in Photoshop. It helps in many ways to be continuing tool for graphic designers, artists, photographers, editors and anyone who works with digital images. And in consideration of the fact, people are exploring and using the tool, of course, it has evolved in many ways and it is getting upgraded based on users' feedback. It supports many different file types including JPEG, GIF, TIFF, SVG, PDF, EPS, PSD, HDR, WEBP, GIF and RAW format; it can work on a variety of files from different formats, including RAW (RAW format) and JPEG (JPEG format). It's a great tool to edit, retouch, and manipulate images.